## **Release Notes for 11/29/2016 WISEid/WISEstaff Production Release (WISEid Core Apps Sprint 123)**

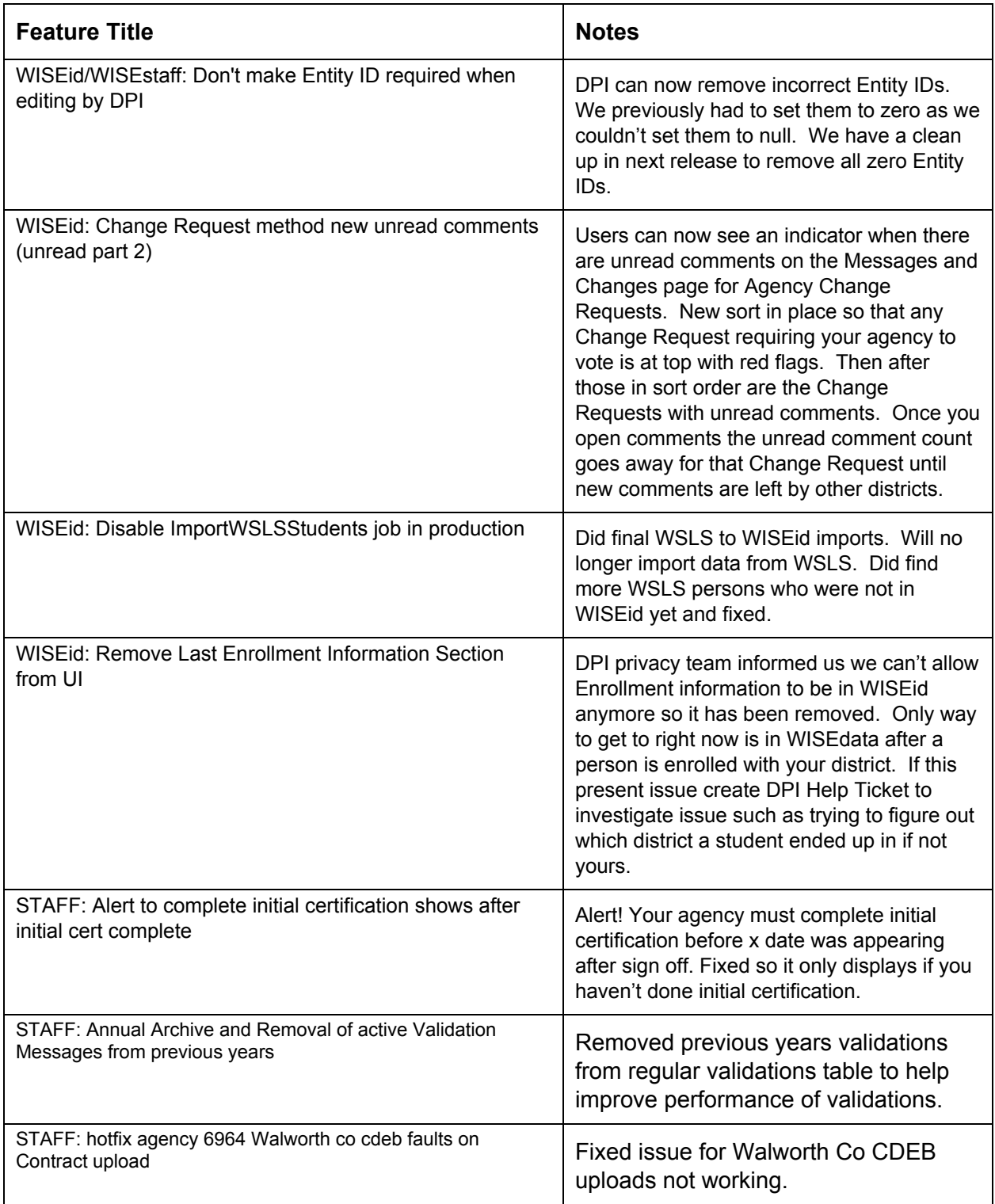

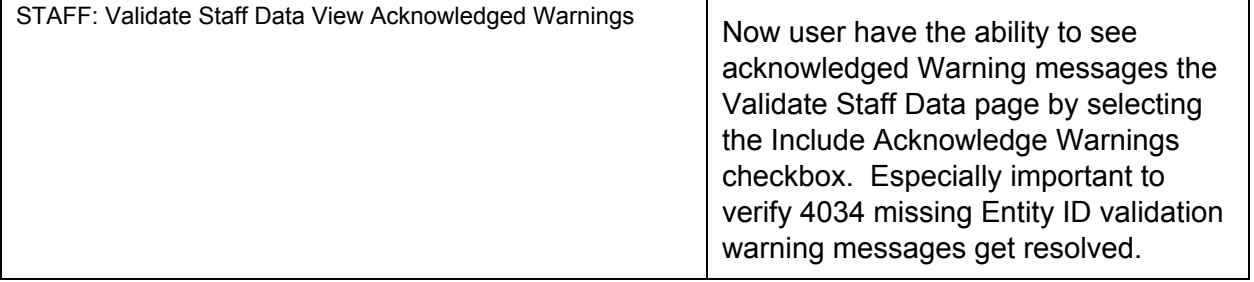